The book was found

## **Teach Yourself VISUALLY Android Phones And Tablets**

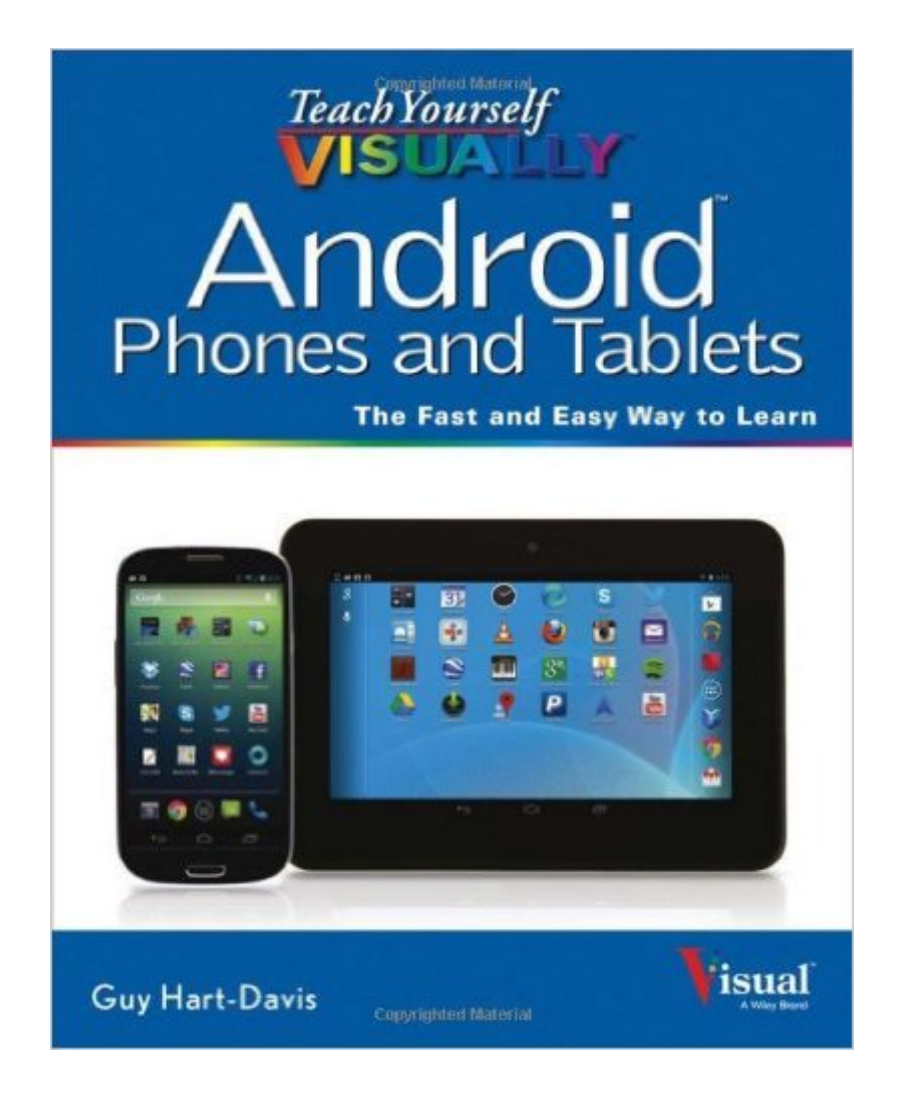

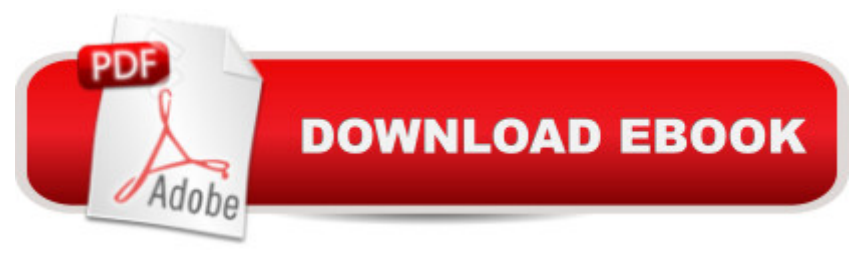

## **Synopsis**

The fast and easy way for visual learners to get up to speed on Android Packed with step-by-step, image-driven guidance, this must-have Visual book offers the latest tips for getting the most out of your Android devices that run on the most recent versions of the Android OS. Through the use of clear, visual instruction, you will learn how to access, download, and enjoy books, apps, music, and video content as well as send photos and emails, edit media on your phones and tablets, sync with desktop and other devices and services, and effectively multi-task. Offers beginning-to-intermediate level coverage on the latest Android features for both experienced Android users and those new to the Android family Addresses a variety of quirks unique to the Android phones and tablets and discusses how to handle them Features full-color illustrations to accompany the step-by-step instructions, aimed at readers who learn best when they can see how things are done Teach Yourself VISUALLY Android Phones and Tablets is an ideal resource if you learn best via visual guidance!

## **Book Information**

Paperback: 320 pages Publisher: Visual; 1 edition (June 17, 2013) Language: English ISBN-10: 1118646614 ISBN-13: 978-1118646618 Product Dimensions: 7.4 x 0.7 x 9.2 inches Shipping Weight: 1.6 pounds Average Customer Review: 4.2 out of 5 stars $\hat{A}$   $\hat{A}$  See all reviews $\hat{A}$  (90 customer reviews) Best Sellers Rank: #158,838 in Books (See Top 100 in Books) #16 in Books > Computers & Technology > Mobile Phones, Tablets & E-Readers > Android #38 in Books > Computers & Technology > Mobile Phones, Tablets & E-Readers > Tablets #96 in $\hat{A}$  Books > Computers & Technology > Mobile Phones, Tablets & E-Readers > Handheld & Mobile Devices

## **Customer Reviews**

One star for the deceiving title and for other reasons (keep reading).The book would have deserved a possible 3-4 stars rating if it explained exactly what device and what level of Android it was for. The claim that it is for "Android Phones and Tablets can't be supported. There are several flavors of Android currently in use and many of the dozens or hundreds of phones and tablets 'out there' add their own skins on top of Android and then there are the forks (think Kindle) that various vendors

and Tablets" would have drastically reduced the number of potential buyers but it would have been the right thing to do. The current title can give buyers the false hope or expectation that the book will make it easy for THEM to better understand THEIR version of Android running on THEIR phone or tablet and that is not the case in most instances.Except for the cover, there is not ONE screenshot of what Android is like on a tablet. There are some rare references to tablets but it's fair to say that there is very little tablet-specific content and all screenshots appear to be from one specific phone, probably a pure Android Nexus.The book has very few references to the specific version of Android the screenshots came from. I suspect it's Android 4.3 and that's not what runs of the the overwhelming majority Android devices today. According to an article published in September 5, 2013 "Android 4.2.x [is installed] on just 8.5 percent of devices, 4.3 yet to make a significant dent". The book attempts to provide an illustrated guide on what you can do and how to do in 'on Android' but many of the Android 4.3 phone screenshots did not match what I saw on my Android 4.2.

Sorry I couldn't think of a better title. I have a Samsung Galaxy S3 tablet.If you are familiar with the type of Android OS your device uses, this book uses Android version 4.2 (Jelly Bean) and uses a Google Nexus 4 phone for the illustrations. Much of the Android operating system is going to look very similar on different devices though.The problem with a book is it will go out of date. The problem with this type of book is that there may be other books more specific to the device you're using. The good thing is, if there isn't a book for it, a general book like this will cover it. Although this information can be found on the internet, it can be much more efficient to have it all (for the most part) in a book that you can have next to you and has plenty of pretty pictures that are easy to understand.The book starts from the very beginning with telling you very basically what Android is and the type of devices it's generally used for. But then it gets you off to a more detailed start with instructions on what to do right after you take it out of the box. So you're covered right from the beginning.The second chapter is all about customizing the device. There is everything from looks to accessibility, to necessities and even accessories you may not know about. It's important for me to make a device "mine", and this shows you how to do it, in addition to security, which people often don't pay much attention to, so that it will hopefully stay yours.My favorite chapter may be the shortest. I was always confused about how to copy and paste and use text features that I didn't even know were possible after reading the book. I could have looked this up online, but it was good to read the instructions with the visual aids here.

Download to continue reading...

Yourself VISUALLY Android Phones and Tablets Android at Work: 150-Plus Must Have Apps for Android Phones and Tablets: The complete guide to the best free phone and tablet Android apps Android: Android Programming And Android App Development For Beginners (Learn How To Program Android Apps, How To Develop Android Applications Through Java Programming, Android For Dummies) A Guide to Android for Seniors: Introduction to Android Phones and Tablets Teach Yourself VISUALLY iPad: Covers iOS 9 and all models of iPad Air, iPad mini, and iPad Pro (Teach Yourself VISUALLY (Tech)) Teach Yourself VISUALLY iPad: Covers iOS 8 and all models of iPad, iPad Air, and iPad mini (Teach Yourself VISUALLY (Tech)) Teach Yourself VISUALLY iPhone 6s: Covers iOS9 and all models of iPhone 6s, 6, and iPhone 5 (Teach Yourself VISUALLY (Tech)) Teach Yourself VISUALLY Apple Watch (Teach Yourself VISUALLY (Tech)) Teach Yourself VISUALLY iMac (Teach Yourself VISUALLY (Tech)) Teach Yourself VISUALLY MacBook (Teach Yourself VISUALLY (Tech)) Teach Yourself VISUALLY MacBook (Teach Yourself VISUALLY Consumer) Teach Yourself Visually iPod Touch (Teach Yourself VISUALLY (Tech)) by Hart-Davis, Guy published by John Wiley & Sons (2013) Teach Yourself VISUALLY Macs (Teach Yourself VISUALLY (Tech)) Teach Yourself VISUALLY Windows 10 (Teach Yourself VISUALLY (Tech)) Teach Yourself VISUALLY OS X El Capitan (Teach Yourself VISUALLY (Tech)) Teach Yourself VISUALLY OS X Yosemite (Teach Yourself VISUALLY (Tech)) Teach Yourself Red Hat Linux VISUALLY (Teach Yourself Visually) Teach Yourself VISUALLY PowerPoint 2016 (Teach Yourself VISUALLY (Tech)) Android: Programming in a Day! The Power Guide for Beginners In Android App Programming (Android, Android Programming, App Development, Android App Development, ... App Programming, Rails, Ruby Programming)

**Dmca**